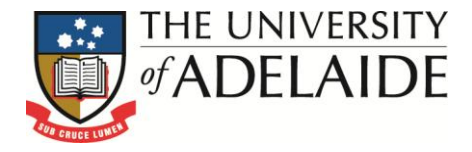

# **Business Intelligence**

Log into BI Cognos at [http://bi.adelaide.edu.au](http://bi.adelaide.edu.au/)

# **INTERNATIONAL APPLICATIONS FOLDER - NOTES**

Follows the progress of International Application from Application to Offer to Acceptance via the following REPORTS.

- **International Applications (Acceptances) - Executive Summary**
- **International Applications (Acceptances) - First Half Year**
- **International Applications (Acceptances)- Second Half Year**
- **International Applications (Acceptances) - Executive Summary (Citizenship Country)**
- **International Applications (Acceptances) - Citizenship Country Comparison**
- **International Applications (Applications to Offers to Acceptances) by Citizenship Country**
- **International Applications (Time from Offer to Acceptance) by Citizenship Country**

#### **Overview**

The International Applications dashboard is a report of leading indicators for commencing, onshore, overseas fee paying (OSFP) enrolment. Calculated measures are based on 'International Applications-Acceptances' which are sourced from the Student System-Admissions module. The information can be viewed for either the first or second half of the year and the key census dates of 31st March and 31st August determine which first and second half year is available. For example:

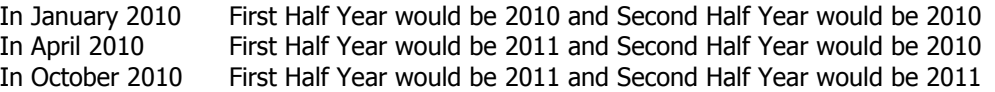

An 'International Application-Acceptance' is defined as an application for an Undergraduate (UG) , Postgraduate coursework (PGC) or Higher Degree by Research (HDR) program that has been matriculated (but not revoked) through an International Applications Centre. It is anticipated that in most cases an International Application-Acceptance will result in an overseas fee paying (OSFP) onshore enrolment.

The conversion of applications to EFTSL is based on historical data. The point in time measures are based on the Action Date of the applicant's matriculation or revocation transaction in the Student System - Admissions module. Current enrolments [student and EFTSL (load)] are based on the commencing onshore overseas fee paying enrolments recorded in the Student System.

Targets are set for Load Management Groups which group related programs together. Higher Degree by Research (HDR) targets are only set at the enrolment faculty level and not for individual programs.

These reports only show applications-acceptances that are currently in Student System, it does not include applications that have not been processed by the International Office or faculties. Activity that is Non-Award, VET (Vocational and Training) and DS&SS has been excluded.

**NOTE:** If the applications of OSFP students are not recorded as being processed in an International Application Centre then they will not be counted as an International Application Acceptance. In turn this will impact EFTSL calculations and target performance.

#### **Executive Summary**

The Executive Summary page uses line charts and a summary table to compare International Applications (Acceptances) for the half year of interest with four historical years. Both the charts and summary table can be filtered by the period of nterest (either First Half Year or Second Half Year) and for a specific faculty or all faculties.

Separate line charts are displayed for each of the program groups UG, PGC and HDR. The vertical axis of the line chart is an accumulation of International Applications (Acceptances). The horizontal axis shows the weeks before the census date based on application action dates. The census date will change depending on whether First Half Year or Second Half Year is selected.

The summary table compares historical periods for the both the whole of the period and at a relative point in time in the period.

For the point in time comparison it uses the application action date of the matriculation (or revocation) event as a basis.

**NOTE:** Because the line chart's horizontal axis is based on weeks but the point-in-time table is based on relative day the number of accepted applications in the charts may not always correspond with data in the table. This only occurs for historical periods.

### **First and Second Half Year**

Both the First Half Year and Second Half Year pages present the same information for each reporting period. These reports provide an early indication of OSFP EFTSL (load) performance. International Applications (Acceptances) are calculated into an EFTSL estimation using a conversion rate. The conversion rate is calculated using historical data from the previous 2 reporting periods. Conversion rates are only shown at the Load Management Group level, the conversion rate used (average or default) will be shaded in the table. The calculated load is measured against the most recent load targets to provide an indication of performance.

Information is first presented at the faculty level. Using the '+' and '-' controls it is possible to expand and collapse information from program level (UG, PGC and HDR) to load management group.

The following table defines the columns in the collapse/expand report:

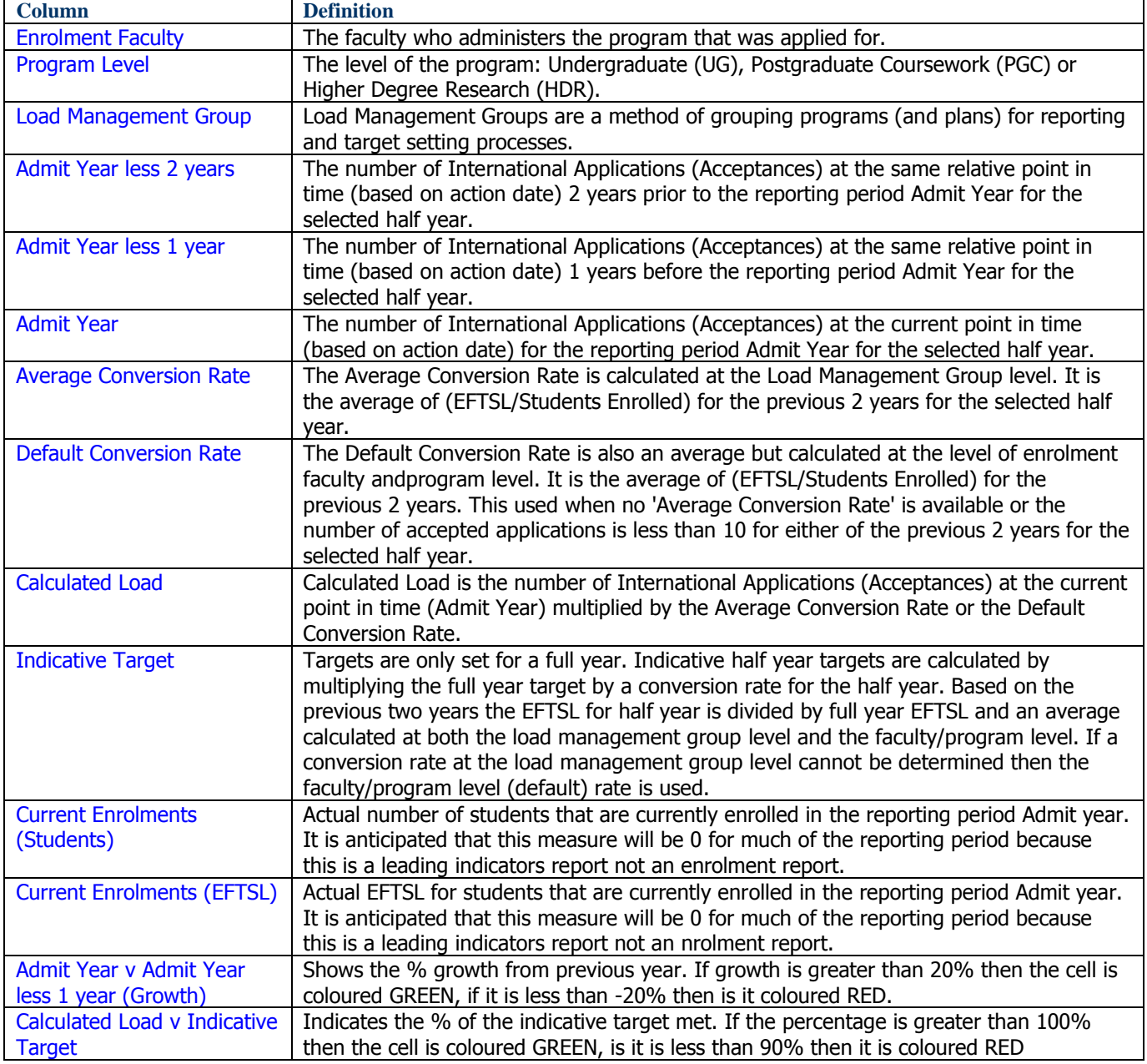

## **Please note: this guide is for internal use only**